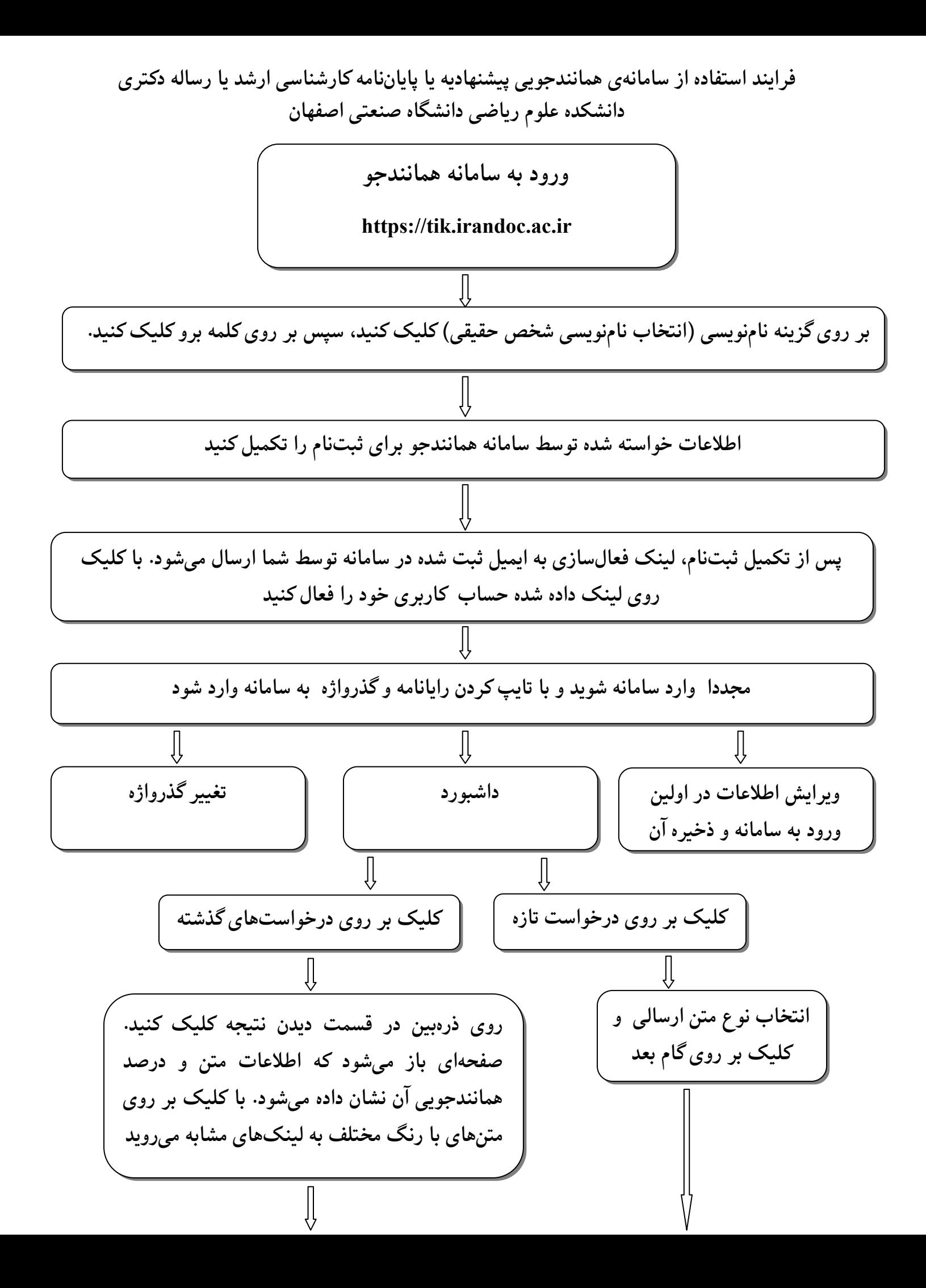

دول سست «نوشته شما» عنوان منن را انتخاب )  
\nکرده و بخشی از منن یا همای متن برای  
\nکرده و بخشی از منن یا همای منن برای  
\nهمانندجویی را وارد کنید (ستر دا فنیل  
\nه مناندجوی و ایمیل ستاد و شناسه  
\nویو د ایمیل ستاد د افتیار شما  
\nویر دی گام سیکیکنید  
\nویر دا ورد کنید. سپس روی گام  
\nویری دا شنگدید  
\nه متری اوردا کنید. سپس روی گام  
\nهیریه یه دیه دیری دی سی میرت مورت  
\nهیه یکنیدیر دید  
\n
$$
\frac{\frac{1}{2}}{\frac{1}{2}} \left\{\n\begin{array}{c}\n\frac{1}{2}\n\frac{1}{2}\n\frac{1}{
$$